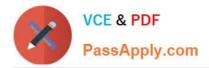

https://www.passapply.com/professional-cloud-devops-engineer.html 2024 Latest passapply PROFESSIONAL-CLOUD-DEVOPS-ENGINEER PDF and VCE dumps Download

# PROFESSIONAL-CLOUD-DEVOPS-ENGINEER<sup>Q&As</sup>

Professional Cloud DevOps Engineer

## Pass Google PROFESSIONAL-CLOUD-DEVOPS-ENGINEER Exam with 100% Guarantee

Free Download Real Questions & Answers **PDF** and **VCE** file from:

https://www.passapply.com/professional-cloud-devops-engineer.html

100% Passing Guarantee 100% Money Back Assurance

Following Questions and Answers are all new published by Google Official Exam Center https://www.passapply.com/professional-cloud-devops-engineer.html 2024 Latest passapply PROFESSIONAL-CLOUD-DEVOPS-ENGINEER PDF and VCE dumps Download

- Instant Download After Purchase
- 100% Money Back Guarantee
- 😳 365 Days Free Update

VCE & PDF

PassApply.com

800,000+ Satisfied Customers

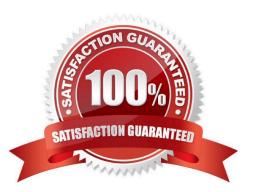

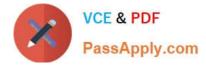

### **QUESTION 1**

You support a production service that runs on a single Compute Engine instance. You regularly need to spend time on recreating the service by deleting the crashing instance and creating a new instance based on the relevant image. You want to reduce the time spent performing manual operations while following Site Reliability Engineering principles. What should you do?

A. File a bug with the development team so they can find the root cause of the crashing instance.

B. Create a Managed instance Group with a single instance and use health checks to determine the system status.

C. Add a Load Balancer in front of the Compute Engine instance and use health checks to determine the system status.

D. Create a Stackdriver Monitoring dashboard with SMS alerts to be able to start recreating the crashed instance promptly after it was crashed.

Correct Answer: B

### **QUESTION 2**

You use Terraform to manage an application deployed to a Google Cloud environment. The application runs on instances deployed by a managed instance group. The Terraform code is deployed by using a CI/CD pipeline. When you change the machine type on the instance template used by the managed instance group, the pipeline fails at the terraform apply stage with the following error message:

```
Error waiting for Deleting Instance Template: The instance_template resource
'project/my-project/global/instanceTemplates/my-it-20220101010100000000001'
is already being used by 'projects/my-project/regions/us-
central1/instanceGroupManagers/my-mig'
```

You need to update the instance template and minimize disruption to the application and the number of pipeline runs. What should you do?

A. Delete the managed instance group, and recreate it after updating the instance template.

B. Add a new instance template, update the managed instance group to use the new instance template, and delete the old instance template.

C. Remove the managed instance group from the Terraform state file, update the instance template, and reimport the managed instance group.

D. Set the create\_before\_destroy meta-argument to true in the lifecycle block on the instance template.

Correct Answer: D

#### **QUESTION 3**

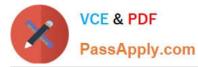

You encounter a large number of outages in the production systems you support. You receive alerts for all the outages that wake you up at night. The alerts are due to unhealthy systems that are automatically restarted within a minute. You want to set up a process that would prevent staff burnout while following Site Reliability Engineering practices. What should you do?

- A. Eliminate unactionable alerts.
- B. Create an incident report for each of the alerts.
- C. Distribute the alerts to engineers in different time zones.
- D. Redefine the related Service Level Objective so that the error budget is not exhausted.

Correct Answer: A

### **QUESTION 4**

You are creating and assigning action items in a postmodern for an outage. The outage is over, but you need to address the root causes. You want to ensure that your team handles the action items quickly and efficiently. How should you assign owners and collaborators to action items?

- A. Assign one owner for each action item and any necessary collaborators.
- B. Assign multiple owners for each item to guarantee that the team addresses items quickly.
- C. Assign collaborators but no individual owners to the items to keep the postmortem blameless.
- D. Assign the team lead as the owner for all action items because they are in charge of the SRE team.

Correct Answer: A

### **QUESTION 5**

You need to create a Cloud Monitoring SLO for a service that will be published soon. You want to verify that requests to the service will be addressed in fewer than 300 ms at least 90% of the time per calendar month. You need to identify the metric and evaluation method to use. What should you do?

- A. Select a latency metric for a request-based method of evaluation.
- B. Select a latency metric for a window-based method of evaluation.
- C. Select an availability metric for a request-based method of evaluation.

D. Select an availability metric for a window-based method of evaluation.

Correct Answer: D

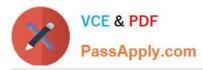

https://www.passapply.com/professional-cloud-devops-engineer.html 2024 Latest passapply PROFESSIONAL-CLOUD-DEVOPS-ENGINEER PDF and VCE dumps Download

PROFESSIONAL-CLOUD-DEVOPS-ENGINEER PDF Dumps PROFESSIONAL-CLOUD-DEVOPS-ENGINEER VCE Dumps PROFESSIONAL-CLOUD-DEVOPS-ENGINEER Braindumps